Beginsituatie bepalen

Organiseren

Motiveren

Leerstof structureren

Toegankelijke leeromgeving creëren

Voorkennis activeren

Instructie geven

Voorkennis in kaart brengen

Werkvormen variëren

Verbinding creëren

[Wikihow,](https://nl.wikihow.com/) [Insluitende](https://www.microsoft.com/nl-be/education/products/learning-tools) lezer

[Flip,](https://info.flip.com/) [Genially](https://genial.ly/), [Breakout](https://boomberoepsonderwijs.nl/nieuws/microsoft-365-teams-werken-in-kleine-groepen-met-breakout-rooms/#:~:text=Breakout%20rooms%20zijn%20digitale%20) rooms

[Forms](https://www.google.com/intl/nl_be/forms/about/), [Padlet,](https://nl.padlet.com/) [Mentimeter,](https://www.mentimeter.com/) [Quizizz](https://quizizz.com/)

[Kahoot](https://kahoot.com/), [Answergarden,](https://answergarden.ch/) [Wooclap](https://www.wooclap.com/)

[PowerPoint](https://www.office.com/), [BookWidgets](https://www.bookwidgets.com/), [Loom](https://www.loom.com/)

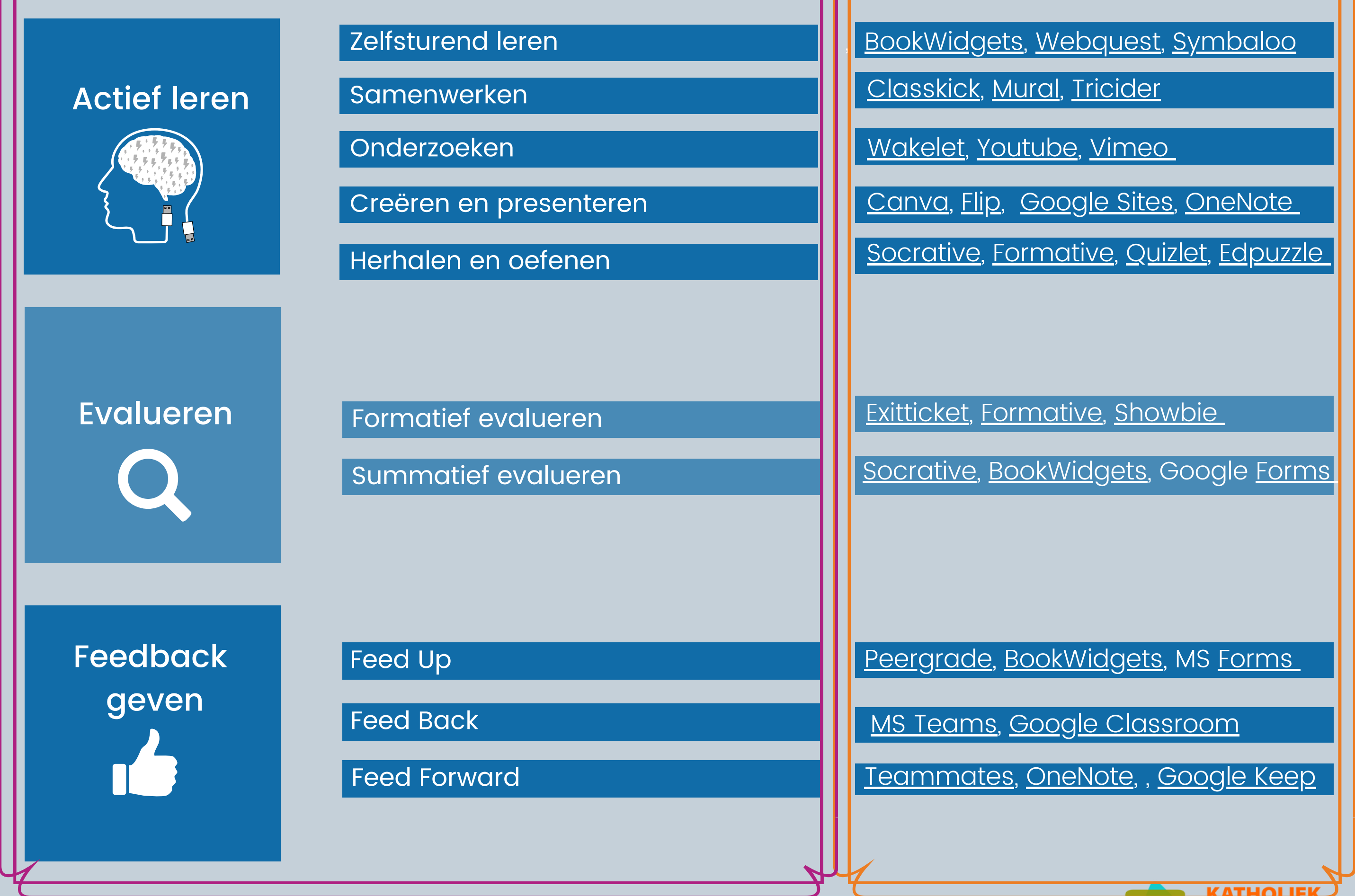

## **GOEDE LESSTRUCTUUR TOOLS**

## **DIGITALE DIDACTIEK**

Leerstof plannen

[BookWidgets,](https://www.bookwidgets.com/) Minecraft for [education](https://education.minecraft.net/nl-nl/discover/what-is-minecraft)

**ONDERWIJS .VLAANDEREN** 

[LMS,](https://www.easy-lms.com/nl/kenniscentrum/lms-centrum/wat-is-een-lms/item10182) [Canva](https://www.canva.com/nl_nl/), [Classroomscreen](https://www.classroomscreen.com/)

[Trello](https://trello.com/), [Microsoft](https://todo.microsoft.com/tasks/) To Do, [Google](https://support.google.com/a/users/answer/9991367?hl=nl) Tasks